# **[PPC sur AmigaOS 3.1](https://lesdocs.fr/ppc-sur-amigaos-3-1/)**

#### **Pourquoi pas OS4 ?**

Bien que le portage d'AmigaOS 4.1 sur Classic ait necessité un travail colossal, je déplore la lenteur de l'OS au boot et surtout le manque de réactivité. Il n'y a qu'à voir les vidéos de test sur Youtube qui sont peu convaincantes. Or la réactivité est le petit plus de l'Amiga, et je ne veux rien perdre de ce côté là.

De plus, je n'ai pas de carte graphique, et la cadence de mon processeur PPC à 200 MHz n'est pas assez rapide pour cet OS. Je cherche donc à profiter de quelques softs PPC sur mon OS 3.1 sans changer de système.

#### **PowerUp ou WarpUP ?**

Par défaut, la Blizzard PPC fonctionne avec la ppc.library de Phase5. Cette bibliothèque est présente dans la ROM de la Blizzard pour permettre l'exécution des logiciels PPC sans installation supplémentaire dans le système. Pourtant, je n'opte pas pour la ppc.library.

Mon choix s'est porté assez rapidement vers **[WarpUp](http://download.haage-partner.de/Amiga/WarpUP/)**. Les bibliothèques d'Haage & Partner sont plus abouties, et offrent une compatibilité correcte avec la ppc.library de Phase5. Il y a aussi plus de logiciels qui exploitent WarpUP que PowerUp. Sur Aminet, je dénombre 247 logiciels en PPC PowerUp (Phase 5) contre 355 sur WarpUP (Haage & Partner). Pour finir, les logiciels développés pour WarpUP sont plus récents, car apparemment, c'est WarUp qui a gagné le duel. L'inconvénient de WarpUp, c'est que pour utiliser les nouvelles bibliothèques, il doit désactiver les anciennes bibliothèques de la ROM de la Blizzard grâce à un utilitaire nommé BPPCFix, ce qui produit un reboot à froid.

### **Ma configuration de test**

Les tests ci-dessous sont réalisés avec un Amiga 1200 AGA + Indivision sous OS 3.1, Blizzard PPC 603e à 198MHz et 68060 à 66MHz.

# **Flashmandel WarpOS**

Je commence par un test très démonstratif de la puissance du PPC face au 68K. **[Flashmandel WarpOS](http://aminet.net/gfx/fract/FlashMandelWOS.lha)** est impressionnant, il est 10 fois plus rapide en PPC qu'en 68K. Une vidéo vaut mieux qu'un long discours.

# **Affichage des images avec PPC**

Aminet propose pas mal de **[datatypes optimisés pour le PPC](http://aminet.net/search?path[]=util/dtype&arch[]=ppc-warpup)** et l'affichage des images est grandement accéléré. J'ai acquis la licence des datatypes warpPNG, warpJPEG fournis dans le **[WarpDT package](http://www.warpdt.co.uk/)**, ils sont parfaits pour la visualisation d'images avec Visage et des navigateurs comme IBrowse.

Cette vidéo montre également l'usage d'un utilitaire nommé Image2Icon que j'aime beaucoup, il transforme les images en icônes. Bien entendu, j'utilise sa version PPC pour gagner en vitesse.

# **Quake WarpOS**

Très impressionnant, un gain de 30% par rapport à mon 060 à 66MHz. Notez que je n'ai pas de carte graphique, je suis simplement en AGA, mais le logiciel s'appuie sur **[chunkyppc.library](http://aminet.net/package/driver/video/chunkyppc)** qui accélère cosidérablement l'affichage AGA.

# **Doom WarpOS**

Comme pour Quake, Doom PPC gagne en vitesse. En comparant les FPS affichés, j'obtiens environ 30% de mieux.

### **Lecture des MP3**

Le 68060 est capable de lire des MP3 très correctement, mais le PPC le fait encore plus facilement libérant le 68060 pour d'autres taches. Je fais tourner AmigaAmp avec l'engine Warp. Cerise sur le gateau, je peux faire tourner le plugin Wide Spectrometer sans carte graphique. Impossible de lancer ce plugin avec un « simple » 68060. Le confort est tel, que je peux lancer IBrowse en simultané sans coupure de son.

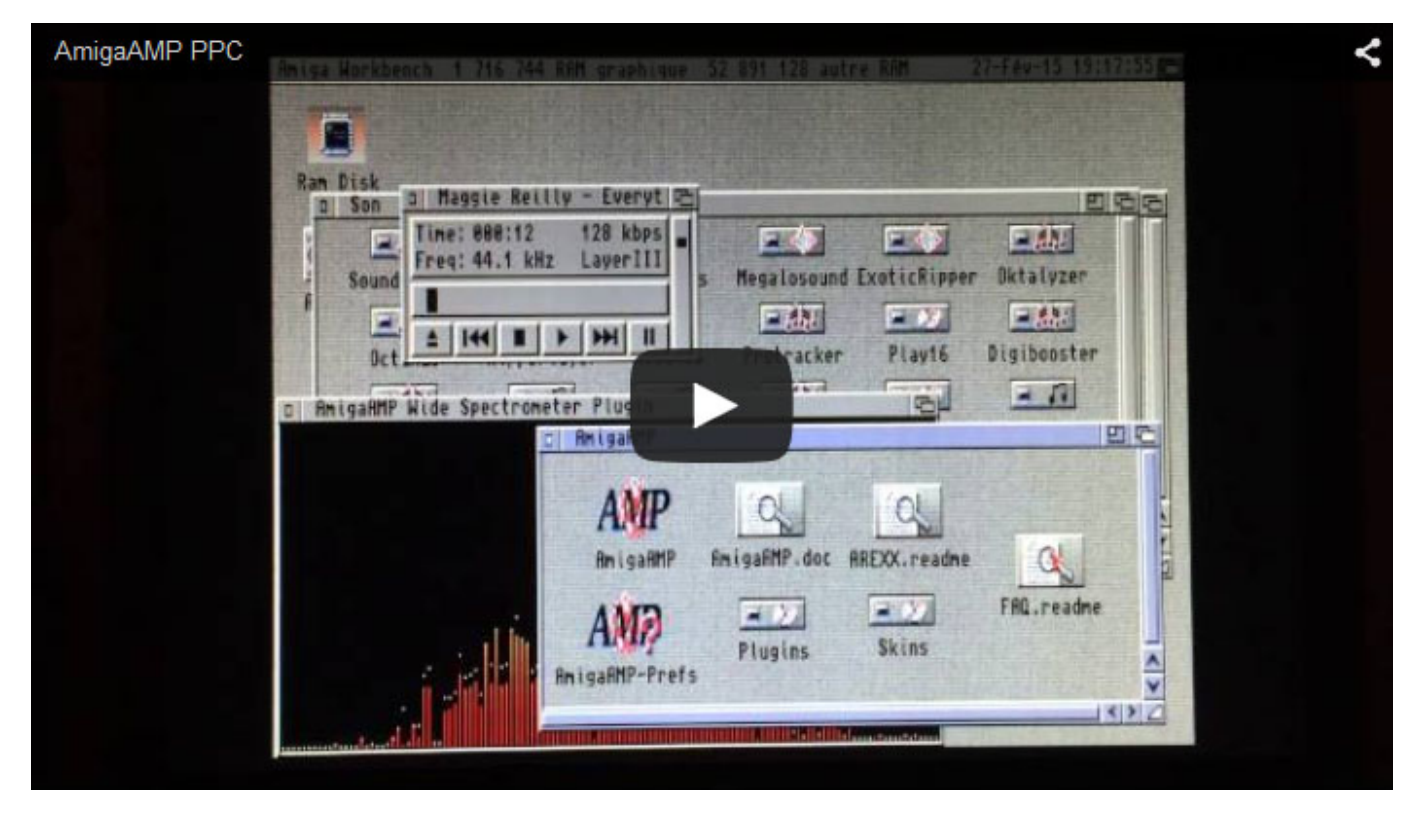

Si vous n'aimez pas AmigaAmp, une autre solution est d'utiliser la bibliothèque **[mpega-WarUp](http://aminet.net/package.php?package=util/libs/mpega-WarpUP.lha)** qui permettra à toutes sortes de players comme SongPlayer de décoder les MP3 avec le processeur PPC.

#### **MamePPC**

Après de nombreux essais, j'ai enfin réussi à faire tourner un MamePPC sur OS 3.1. Ca n'a pas été facile, car les versions PPC de Mame ne sont pas aussi fignolées que le **[Mame060](http://aminet.net/misc/emu/mame060.lha)** qui circule sur Aminet avec une belle interface graphique. J'ai dégoté **[celle d'un certain AmiDog](http://www.amidog.se/amiga/bin/MAME.lha)**, avec laquelle il faut taper des lignes de commandes. Pour le confort, j'ai créé des IconX avec des icones créés à partir d'images PNG téléchargées sur le Web

Dans la vidéo suivante, je compare Mame060 et MamePPC d'AmiDog. Le jeu de démonstration est BombJack. Je précise que réglage du frameskip est à 3 dans les deux versions.

Résultat : Bombjack sur MamePPC est plus fluide autant sur le plan sonore que graphique.

# **Lha PPC**

Les compresseurs et décompresseurs ont tous une **[version PPC](http://aminet.net/search?path[]=util/arc&arch[]=ppc-warpup)** et bien entendu, **[Lha](http://aminet.net/package/util/arc/lha_wos)** a la sienne. Un petit plus non négligeable, car il permet 30% de vitesse en plus. Cette évaluation a été faite en comparant le temps d'extraction d'une archive lha avec une version de lha 68040 et une autre WarpOS. J'utilise le gestionnaire de fichiers FileMaster et je l'ai paramétré pour utiliser Lha, Lzx et UnZip version WarpOS.

#### **Conclusion**

Le PPC est-il indispensable sur Amiga Classic ? absolument pas. Ce n'est pas parce que je suis possesseur de cette carte que je vais me persuader du contraire. Je pense sincèrement que la meilleure carte est une Blizzard 060 pour ses perfomances

globales, sa compatibilité et sa conception simple. La carte PPC amène quelques avantages, un gain de vitesse de 30% sur pas mal d'applications et quelques jeux, mais il amène aussi une augmentation de chaleur et un encombrement qu'il faudra dompter avec une **[ventilation performante](http://lesdocs.fr/1574-2/)** si l'on veut conserver l'Amiga en desktop.

Avec une carte PPC sur OS 3.1, on peut gagner des FPS sur des jeux cultes comme Doom ou Quake, on peut accélérer l'affichage des images dans la plupart des visualiseurs et autres navigateurs grâce aux datatypes, on peut aussi lire aisément des MP3. Pourtant, l'âme de l'Amiga se situe surtout dans les jeux et les démos. Et là, WHDLoad fait son affaire sans besoin de carte PPC.

On pourrait s'attendre à mieux vu que je compare deux processeurs d'une cadence respective de 200 MHz et de 66 MHz, mais si on est passionné, chaque petite amélioration portée par le PPC vous remplira de joie. Certains diront : « inutile, donc indispensable ! »